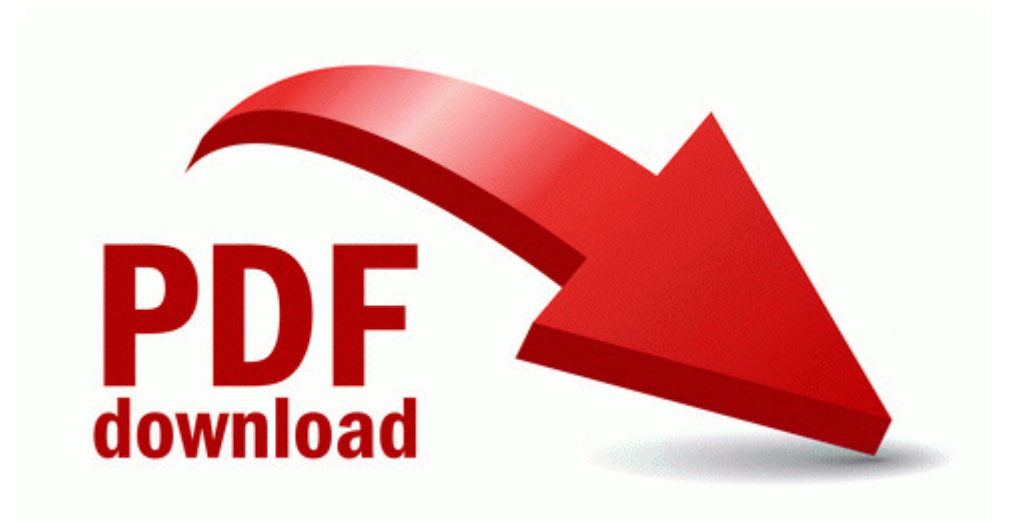

## Owners manual susuki katana

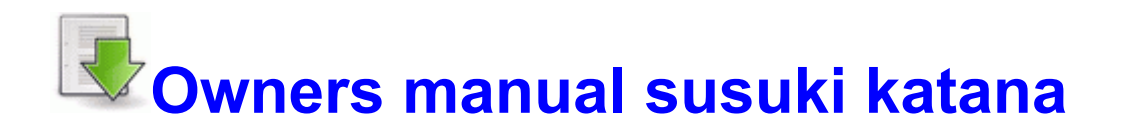